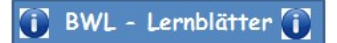

**Investitionsrechnung 1**

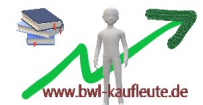

## **Investition**:

Anlage des im Rahmen der Finanzierung beschafften Kapitals in Betriebsvermögen. Die Aktivseite der Bilanz gibt Auskunft über die Verwendung des Kapitals.

Die **Investitionsrechnung** soll zeigen, welche Investition bei mehreren Alternativen vorteilhaft ist.

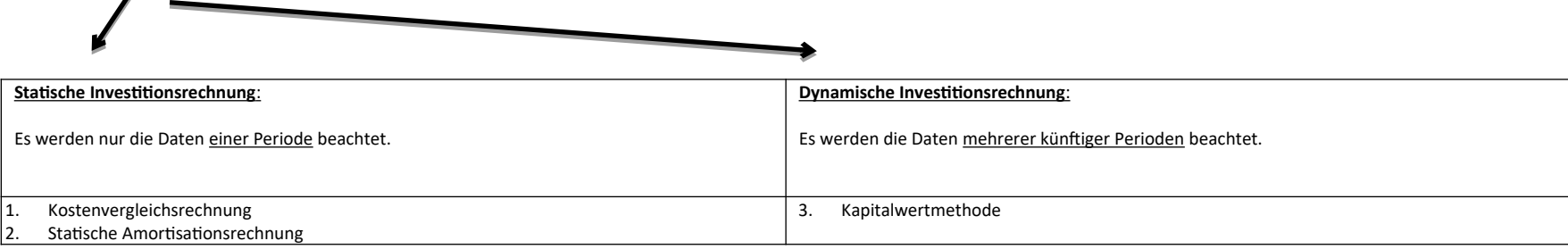

## **Die Kostenvergleichsrechnung**

## a. Entscheidung bei einer "Alternativinvestition":

Sämtliche fixe und variable Kosten zweier (mehrerer) Investitionsobjekte werden zusammengerechnet. Das Objekt, das die geringeren Kosten verursacht, ist das vorteilhaftere.

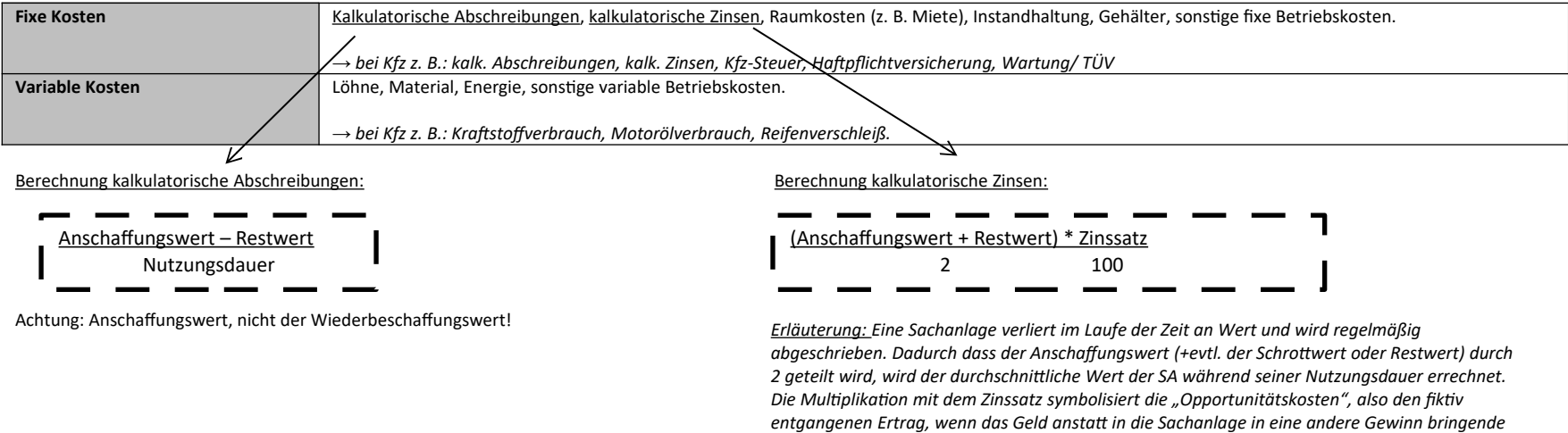

*Geldanlage investiert worden wäre (z. B. festverzinsliche Wertpapiere).*

Merke: Bei den Abschreibungen und den kalkulatorischen Zinsen spricht man von den "**Kapitalkosten**". Bei den restlichen Kosten spricht man von den "**Betriebskosten**".

→ Grundsätzlich können einfach alle Kosten (=Gesamtkosten) der beiden Anlagen zusammengerechnet werden. Die Anlage, die die geringeren Gesamtkosten verursacht, ist die vorteilhaftere. → Es kann auch auf die Stückkosten umgerechnet werden. Dabei teilt man die Gesamtkosten durch die Produktionsmenge. Die Anlage mit den geringeren Stückkosten ist die vorteilhaftere.

Berechnung der kritischen Produktionsmenge:

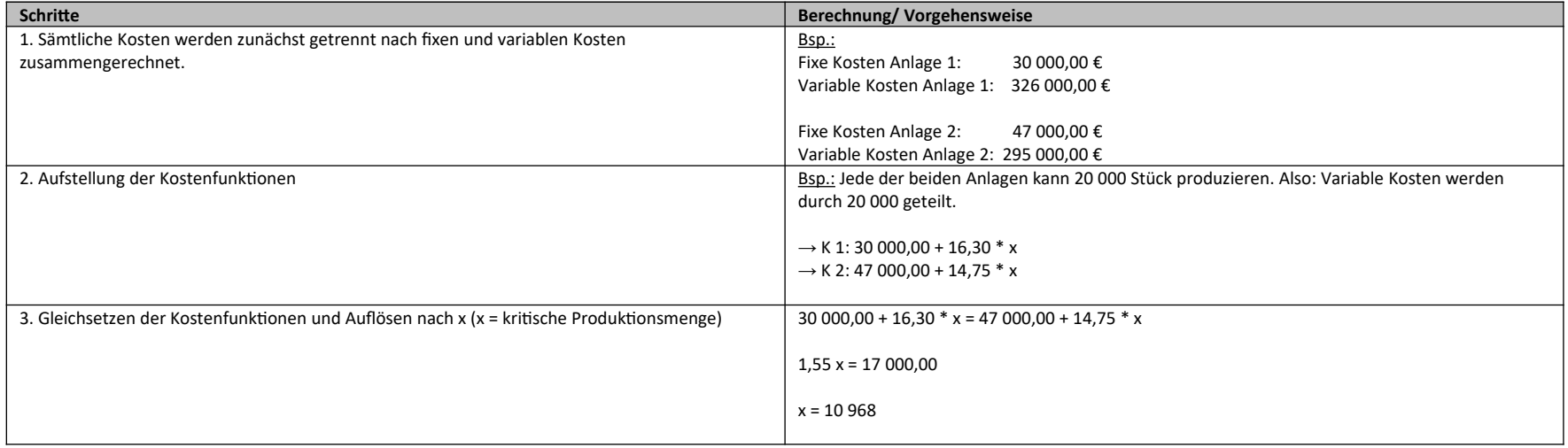

Ergebnis: Unter einer Produktionsmenge von 10 968 ist Anlage 1 kostengünstiger (denn sie hat die niedrigeren Fixkosten), darüber Anlage 2.

## *Achtung z. B. beim Vergleich von zwei Kfz:*

Haben die beiden Kfz unterschiedliche Kilometerleistungen pro Jahr, so muss die Kostenvergleichsrechnung auf einer sinnvoll vergleichbaren Basis, wie hier z. B. die Kosten je Kilometer berechnet *werden. Ähnlich wäre es auch z. B. beim Vergleich zweier Produktionsanlagen bei unterschiedlichen Stück-Kapazitäten pro Jahr. Hier müsste man auf die Stückkosten umrechnen.*